# IPv4 Addressing

## IPv4 Addressing

#### • **IP Address**

- o 32-bit address
- o Four 8-bit decimal values between 0 and 255 separated by periods (octets)

#### • **Subnet Mask**

- o 32-bit value of 0's and 1's
- o 1's designate network bits, 0's are host bits

Network Host

Examples: IP Address **192.168.43.100** Subnet Mask **255.255.255.0**

#### IPv4 Classful Addressing

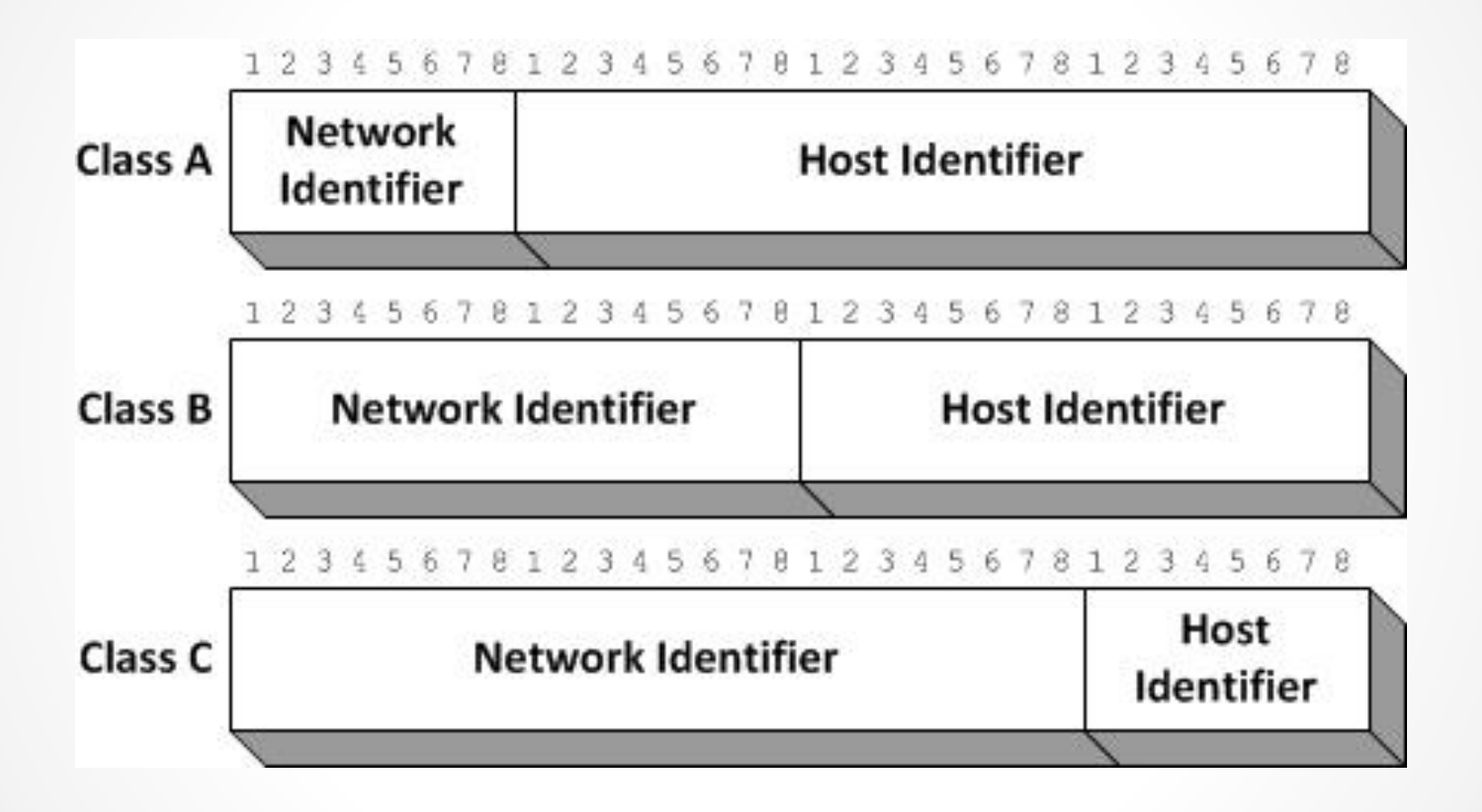

The three IPv4 address classes

#### IPv4 Address Classes

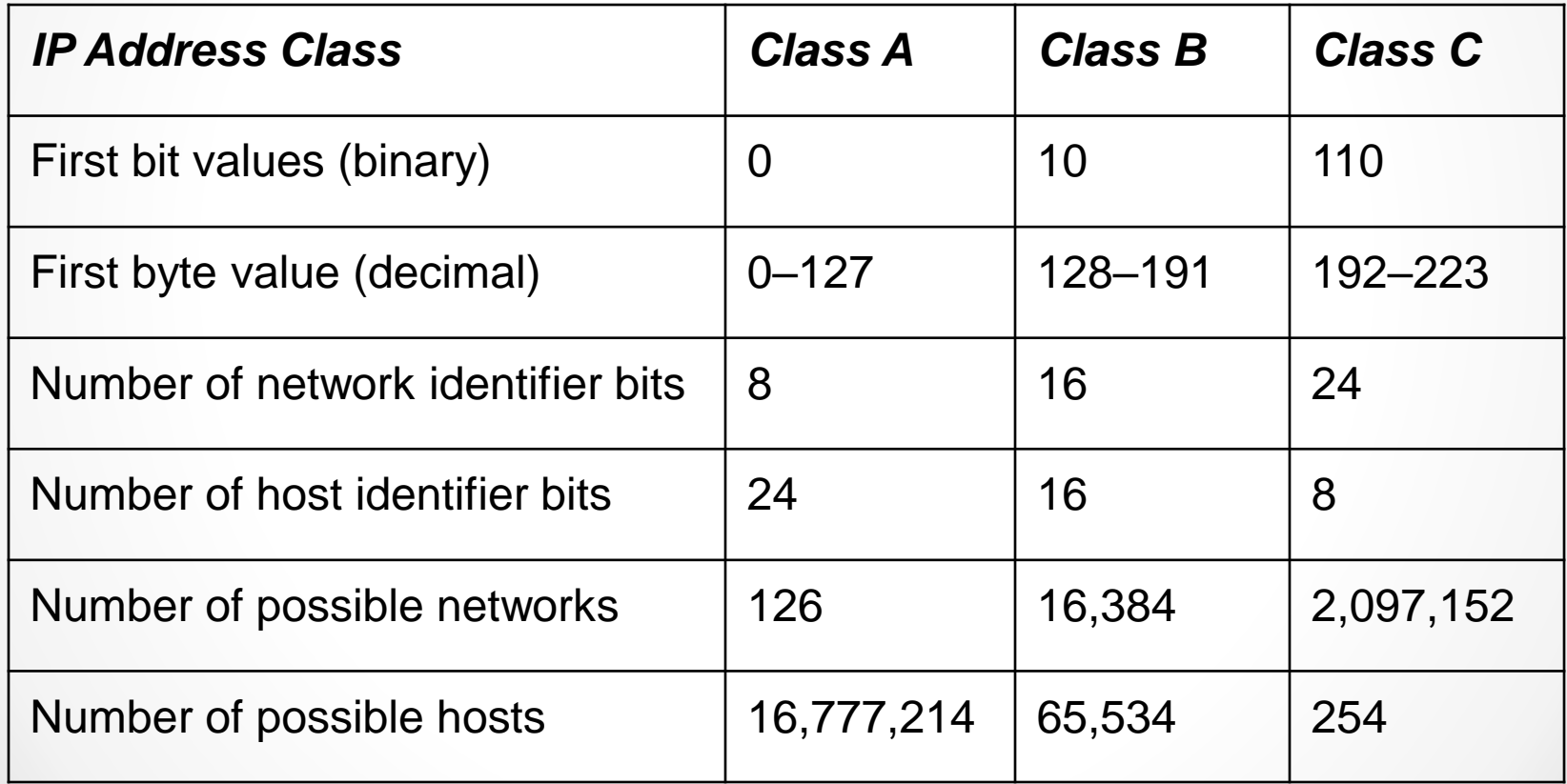

### Classless Inter-Domain Routing

- Classful addressing was gradually phased out by a series of subnetting methods, including variable length subnet masking (VLSM) and, eventually, **Classless Inter-Domain Routing (CIDR)**.
- **CIDR** is a subnetting method that enables administrators to place the division between the network bits and the host bits anywhere in the address, not just between octets.

#### CIDR

CIDR notation: **192.168.43.0/26**

- Where the **/26** means 26 bits of the address are used as the network identifier
- In binary, the subnet mask translates to: **11111111.11111111.1111111.11000000** or **255.255.255.192** in decimal
- This would allow us to divide this address into **4 networks**, each with up to **62 hosts**

#### CIDR 192.168.43.0/26 Networks

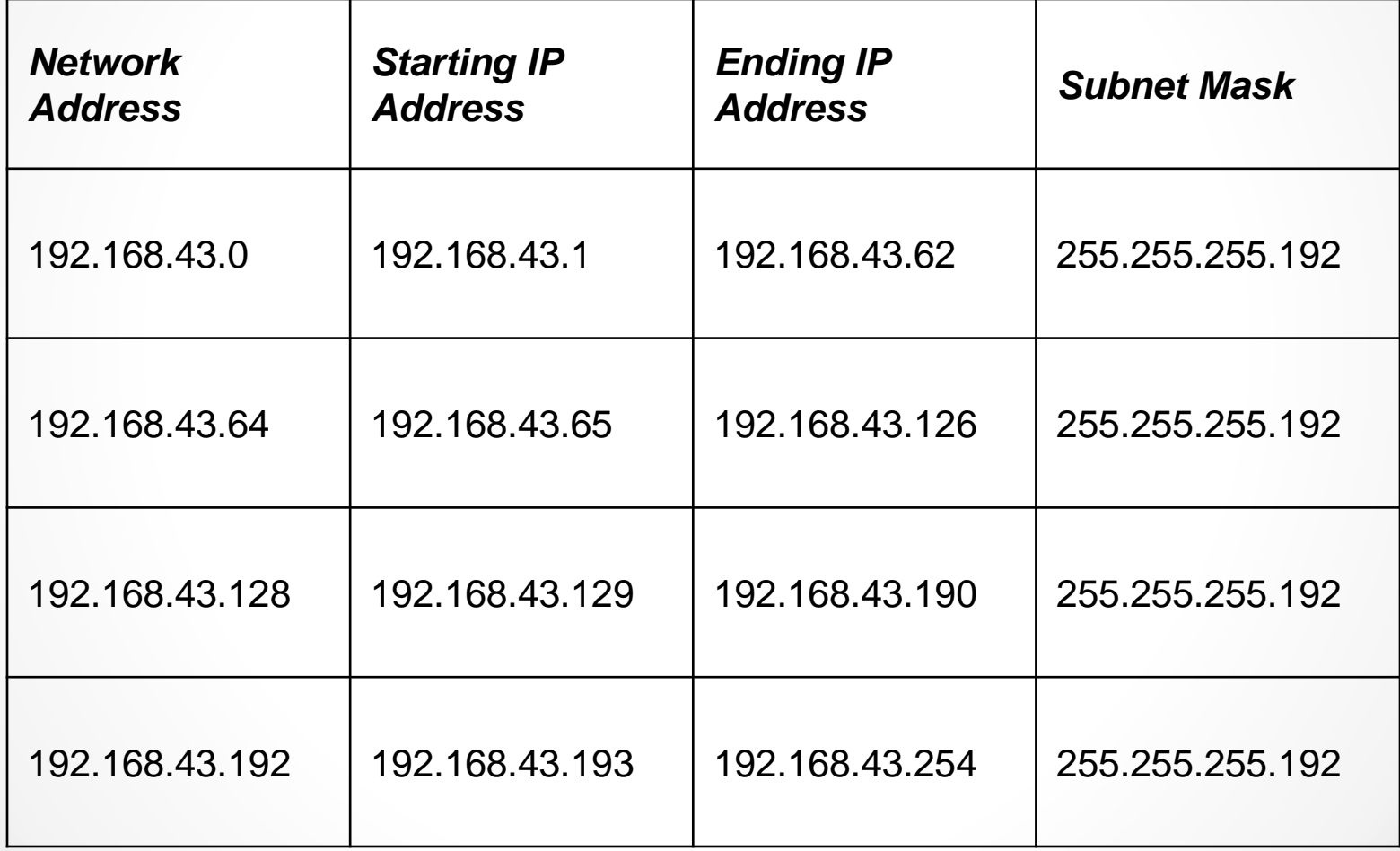

### Public and Private IPv4 Addressing

- Registered IP addresses are not necessary for workstations that merely access resources on the Internet
- The three blocks of addresses allocated for private use are as follows:
	- o 10.0.0.0/8
	- $o$  172.16.0.0/12
	- o 192.168.0.0/16

# IPv4 Subnetting

- Allows you to split one IP address range into multiple networks (e.g., you can take the 10.0.0.0/8 private IP address range and use the entire second octet as a subnet ID).
- This creates up to 256 subnets with up to 65,536 hosts.
- The subnet masks will be 255.255.0.0 and the network addresses will proceed as follows:
	- $0.10.0.00/16$
	- $0.1.0.0/16$
	- $0.2.0.0/16$
	- o …
	- $\circ$  10.255.0.0/16
- When you are working on an existing network, the subnetting process is more difficult.

#### Calculate IPv4 Subnets

- 1. Determine how many subnet identifier bits you need to create the required number of subnets.
- 2. Subtract the subnet bits you need from the host bits and add them to the network bits.
- 3. Calculate the subnet mask by adding the network and subnet bits in binary form and converting the binary value to decimal.
- 4. Take the least significant subnet bit and the host bits, in binary form, and convert them to a decimal value.
- 5. Increment the network identifier (including the subnet bits) by the decimal value you calculated to determine the network addresses of your new subnets.

# Supernetting

- Allows contiguous networks to be added to a routing table with one entry to reduce the size of Internet routing tables.
- For example:
	- 172.16.43.0/24 172.16.44.0/24 172.16.45.0/24 172.16.46.0/24 172.16.47.0/24
- Can all be expressed in one supernet address: 172.16.40.0/21

# Assigning IPv4 Addresses

To assign IPv4 addresses, there are three basic methods:

- Manual configuration
- Dynamic Host Configuration Protocol (DHCP)
- Automatic Private IP Addressing (APIPA)

### Manual IPv4 Address Configuration

- Manually enter IP address, subnet mask, default gateway and DNS servers.
- Use a GUI or command line.
- Not difficult, but it can be time consuming on a large network.
- Difficult to troubleshoot if information is entered incorrectly.

#### Dynamic Host Configuration Protocol (DHCP)

- Client computers are configured to Obtain an IP address automatically.
- DHCP Servers on the network contain a pool of addresses and other IPv4 configuration.
- Clients request configuration at boot up.
- DHCP Servers respond to the requests.
- IPv4 configurations are leased for a period of time and renewed as necessary.
- No addresses are duplicated.

#### Assigning IPv4 Addresses

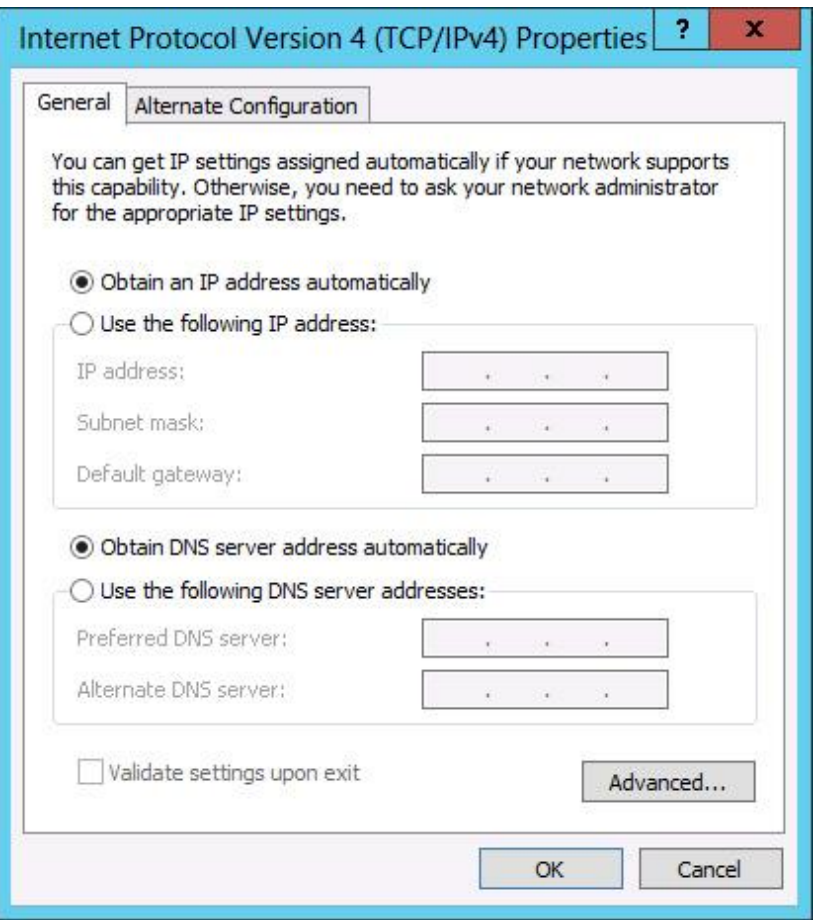

The Internet Protocol Version 4 (TCP/IPv4) Properties sheet

### Automatic Private IP Addressing (APIPA)

- A DHCP failover mechanism used by all current Microsoft Windows operating systems.
- If a system fails to locate a DHCP server on the network, APIPA takes over and automatically assigns an address on the 169.254.0.0/16 network to the computer.
- For a small network that consists of only a single LAN, APIPA is a simple and effective alternative to installing a DHCP server.